# **Transaction status in return codes**

Content

#### [Payment period](#page-2-0)

## **The states of web payments**

The state ('state' of the message) of a payment is returned in the result.shortMessage field.

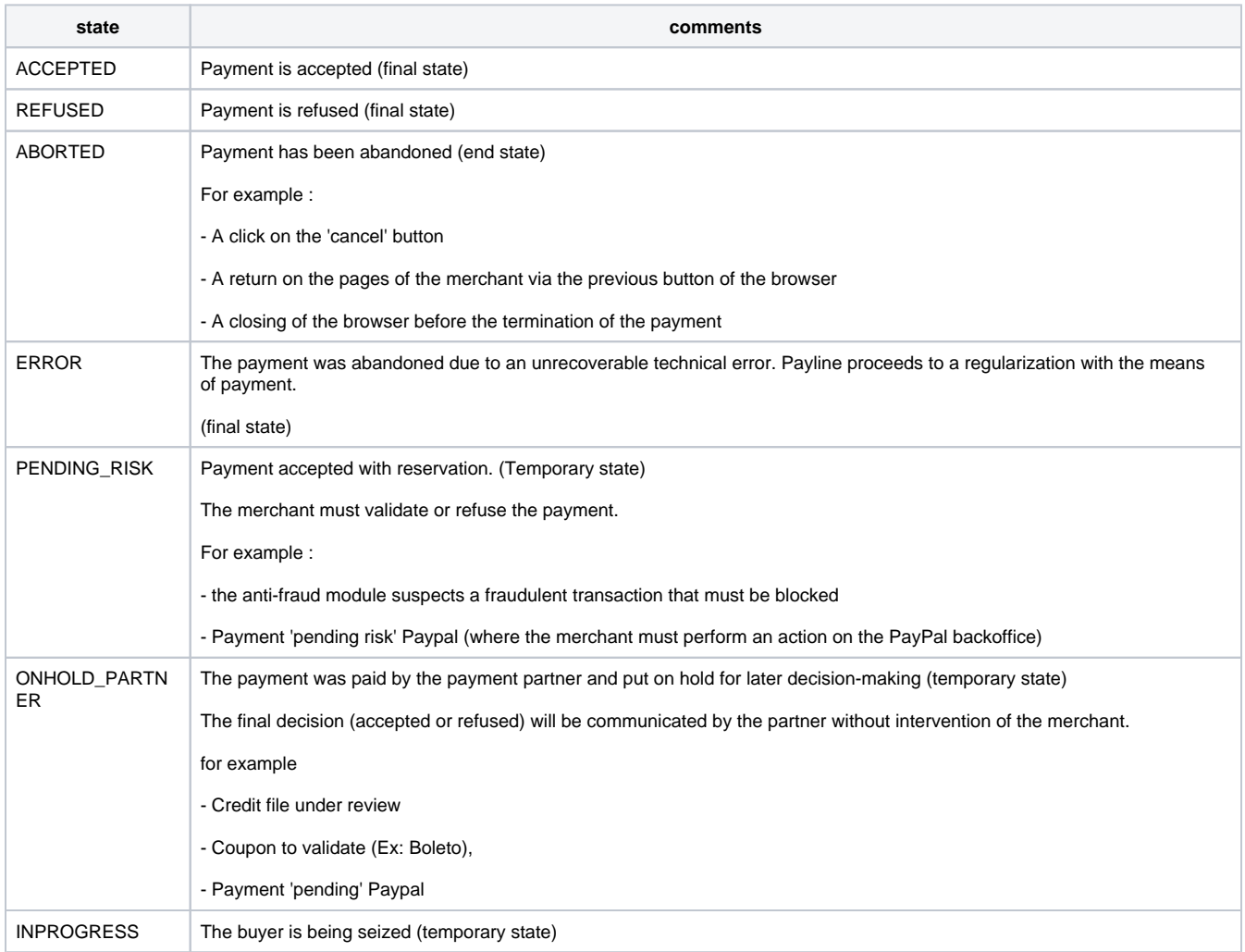

### **Lifecycle of a payment web**

The life cycle of a web payment is schematized below:

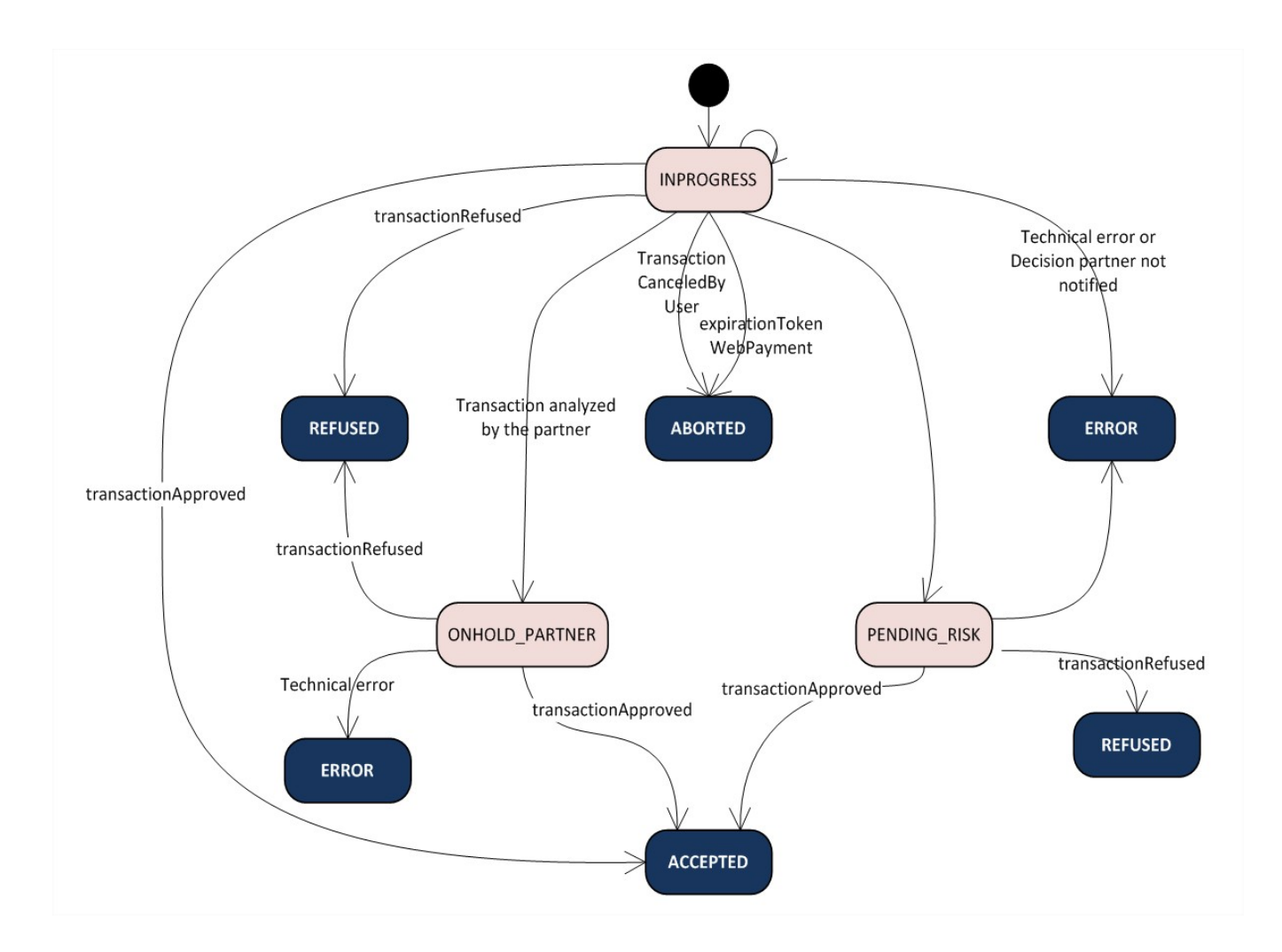

To understand the changes of state, we summarize in the table below the events that trigger them.

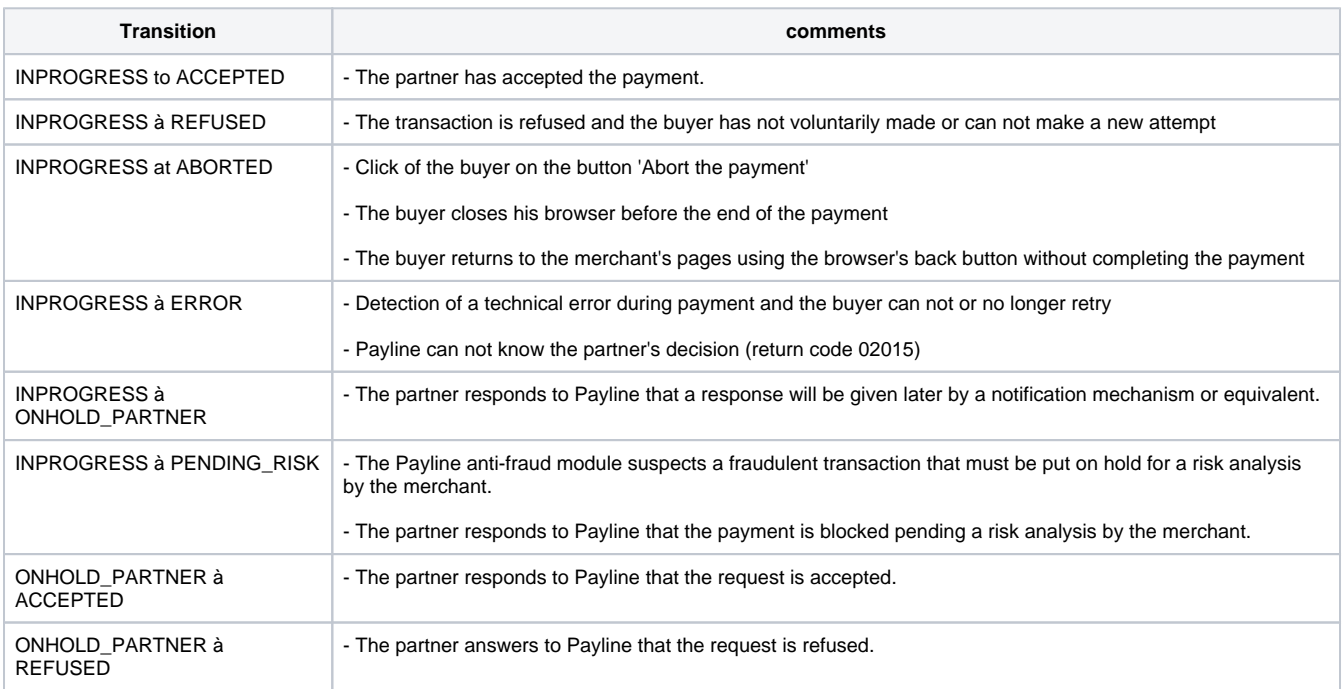

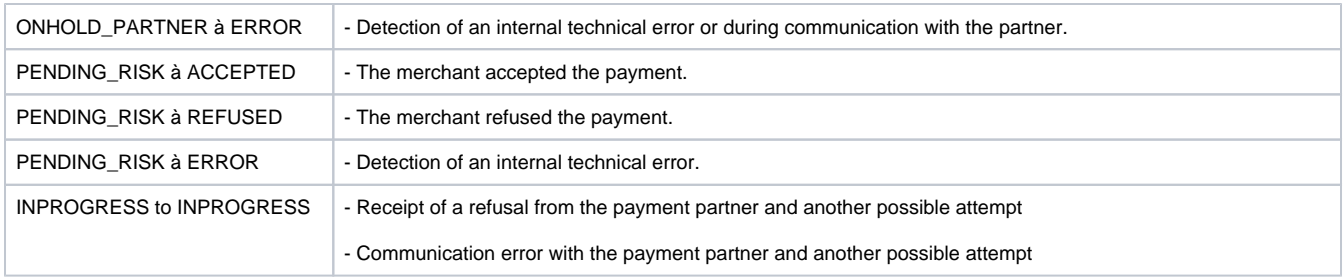

# <span id="page-2-0"></span>Payment period

For security reasons, Payline manages a maximum time given to the consumer to make his payment.

This delay is by default 30 minutes but can be configurable by the merchant for each point of sale between 10 minutes and 90 minutes.

The initialization of this delay starts with the call to the initialization function doWebPayment.

The supervision of this delay stops when the payment leaves the status "in progress" or when the maximum duration of payment defined by the merchant is reached.

#### In this way, Payline guarantees a definitive answer in a fixed time: the payment timeout.

The operating principle at the end of the payment period is as follows:

- 1. Payline checks with the partner of the state of payment,
- 2. If the payment is completed or paid, Payline updates the payment status and informs the merchant
- 3. In the opposite case, Payline registers a canceled payment, informs the merchant and commits, if necessary, a procedure of regularization (cancellation, refund, ...) near the partner.

Events that may cause inconsistencies are related to:

- Non-responses and inaccessibilities of the means of payment;
- Responses of non-compliant means of payment;
- Payline processing errors;
- Buyer's return on the Payline pages using the browser's 'backspace' function;
- Absence of return of the buyer on the pages Payline;
- Inconsistencies between the Payline data and the reconciliations received from the payment method.